# django-refinery Documentation

Release 0.1

**Jacob Radford** 

# **CONTENTS**

| 1 | Installing django-refinery                                | 3              |
|---|-----------------------------------------------------------|----------------|
| 2 | Using django-refinery 2.1 Generic View                    | <b>5</b> 7     |
| 3 | Integrating with other applications 3.1 Django-pagination | <b>9</b><br>9  |
| 4 | Filter Reference 4.1 Filters                              | 11<br>11<br>12 |
| 5 | Widget Reference 5.1 LinkWidget                           | <b>15</b> 15   |
| 6 | Running the django-refinery tests                         | 17             |
| 7 | History and credits 7.1 Changelog                         |                |

Django-refinery is a generic, reusable application to alleviate some of the more mundane bits of view code. Specifically allowing the users to filter down a queryset based on a models fields, and displaying the form to let them do this.

Contents:

CONTENTS 1

2 CONTENTS

**CHAPTER** 

**ONE** 

# **INSTALLING DJANGO-REFINERY**

To install, simply place the refinery directory somehwere on your PYTHONPATH, and then add 'refinery' to your INSTALLED\_APPS.

| django-refinery Documentation, Release 0.1 |  |  |  |  |  |
|--------------------------------------------|--|--|--|--|--|
|                                            |  |  |  |  |  |
|                                            |  |  |  |  |  |
|                                            |  |  |  |  |  |
|                                            |  |  |  |  |  |
|                                            |  |  |  |  |  |
|                                            |  |  |  |  |  |
|                                            |  |  |  |  |  |
|                                            |  |  |  |  |  |
|                                            |  |  |  |  |  |
|                                            |  |  |  |  |  |
|                                            |  |  |  |  |  |
|                                            |  |  |  |  |  |
|                                            |  |  |  |  |  |
|                                            |  |  |  |  |  |
|                                            |  |  |  |  |  |
|                                            |  |  |  |  |  |
|                                            |  |  |  |  |  |
|                                            |  |  |  |  |  |
|                                            |  |  |  |  |  |
|                                            |  |  |  |  |  |
|                                            |  |  |  |  |  |
|                                            |  |  |  |  |  |
|                                            |  |  |  |  |  |
|                                            |  |  |  |  |  |
|                                            |  |  |  |  |  |
|                                            |  |  |  |  |  |
|                                            |  |  |  |  |  |

# **USING DJANGO-REFINERY**

Django-refinery provides a simple way to filter down a queryset based on parameters a user provides. Say we have a Product model and we want to let our users filter which products they see on a list page. Let's start with our model:

```
from django.db import models

class Product(models.Model):
    name = models.CharField(max_length=255)
    price = models.DecimalField()
    description = models.TextField()
    release_date = models.DateField()
    manufacturer = models.ForeignKey(Manufacturer)
```

We have a number of fields and we want to let our users filter based on the price or the release\_date. We create a FilterTool for this:

```
import refinery

class ProductFilterTool(refinery.FilterTool):
    class Meta:
        model = Product
        fields = ['price', 'release_date']
```

As you can see this uses a very similar API to Django's ModelForm. Just like with a ModelForm we can also overide filters, or add new ones using a declarative syntax:

```
import refinery

class ProductFilterTool(refinery.FilterTool):
    price = refinery.NumberFilter(lookup_type='lt')
    class Meta:
        model = Product
        fields = ['price', 'release_date']
```

Filters take a lookup\_type argument which specifies what lookup type to use with Django's ORM. So here when a user entered a price it would show all Products with a price less than that.

You can also specify the lookup type when specifying the fields:

```
import refinery

class ProductFilterTool(refinery.FilterTool):
    class Meta:
        model = Product
        fields = ['price__lt', 'release_date']
```

Filters also take any arbitrary keyword arguments which get passed onto the django.forms.Field constructor. These extra keyword arguments get stored in Filter.extra, so it's possible to overide the constructor of a FilterTool to add extra ones:

Now we need to write a view:

```
def product_list(request):
    f = ProductFilterTool(request.GET, queryset=Product.objects.all())
    return render_to_response('my_app/template.html', {'filtertool': f})
```

If a queryset argument isn't provided then all the items in the default manager of the model will be used.

And lastly we need a template:

And that's all there is to it! The form attribute contains a normal Django form, and when we iterate over the FilterTool we get the objects in the resulting queryset.

You can also allow the user to control ordering, this is done by providing the order\_by argument in the Filter's Meta class. order\_by can be either a list or tuple of field names, in which case those are the options, or it can be a bool which, if True, indicates that all fields that have the user can filter on can also be sorted on.

If order\_by is a list of lists, the inner lists must be in name/label pairs. This lets you override the display names of your ordering fields:

```
order_by = (
    ('name', 'Company Name'),
    ('average_rating', 'Stars'),
)
```

The inner Meta class also takes an optional form argument. This is a form class from which FilterTool.form will subclass. This works similar to the form option on a ModelAdmin.

Items in the fields sequence in the Meta class may include "relationship paths" using Django's \_\_\_ syntax to filter on fields on a related model.

If you want to use a custom widget, or in any other way overide the ordering field you can overide the get\_ordering\_field() method on a FilterTool. This method just needs to return a Form Field.

## 2.1 Generic View

In addition to the above usage there is also a generic view included in django-refinery, which lives at refinery.views.object\_filtered\_list. You must provide either a model or filter\_class argument, similar to the create\_update view in Django itself:

```
url(r'^list/$',
    'refinery.views.object_filtered_list',
    {'model': Product}),
```

You must provide a template at <app>/<model>\_filtered\_list.html which gets the context parameter filtertool.

2.1. Generic View 7

| django-refinery Documentation, Release 0.1 |  |  |  |  |  |  |
|--------------------------------------------|--|--|--|--|--|--|
|                                            |  |  |  |  |  |  |
|                                            |  |  |  |  |  |  |
|                                            |  |  |  |  |  |  |
|                                            |  |  |  |  |  |  |
|                                            |  |  |  |  |  |  |
|                                            |  |  |  |  |  |  |
|                                            |  |  |  |  |  |  |
|                                            |  |  |  |  |  |  |
|                                            |  |  |  |  |  |  |
|                                            |  |  |  |  |  |  |
|                                            |  |  |  |  |  |  |
|                                            |  |  |  |  |  |  |
|                                            |  |  |  |  |  |  |
|                                            |  |  |  |  |  |  |
|                                            |  |  |  |  |  |  |
|                                            |  |  |  |  |  |  |
|                                            |  |  |  |  |  |  |
|                                            |  |  |  |  |  |  |
|                                            |  |  |  |  |  |  |
|                                            |  |  |  |  |  |  |
|                                            |  |  |  |  |  |  |
|                                            |  |  |  |  |  |  |
|                                            |  |  |  |  |  |  |
|                                            |  |  |  |  |  |  |
|                                            |  |  |  |  |  |  |
|                                            |  |  |  |  |  |  |

# INTEGRATING WITH OTHER APPLICATIONS

# 3.1 Django-pagination

To use django-refinery alongside django-pagination requires 2 minor changes to the code snippets shown in *Using django-refinery*.

Change the template code to:

```
{% extends "base.html" %}

{% block content %}
    <form action="" method="get">
        {{ filtertool.form.as_p }}
        <input type="submit" />
        </form>
      {% autopaginate filtertool.qs 40 as filtered_list %}
        {% for obj in filtered_list %}
        {{ obj.name }} - ${{ obj.price }} <br/>
        {% endfor %}
        {% paginate %}

{% endblock %}
```

Also, if you have - for example - selected page 5 of results, and then try to apply a filter, you will be sent to page 5 of the filtered results. To avoid this, don't add django-pagination's 'page' parameter to the FilterTool in the view code:

```
def product_list(request):
    g = request.GET.copy()
    if 'page' in g:
        del g['page']
    f = ProductFilterTool(g, queryset=Product.objects.all())
    return render_to_response('my_app/template.html', {'filtertool': f})
```

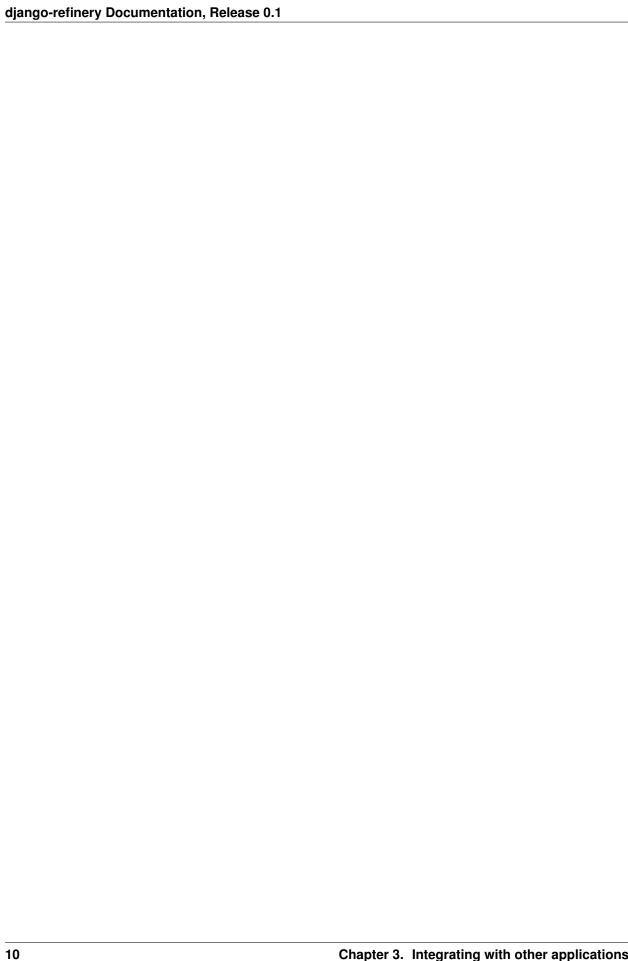

# FILTER REFERENCE

This is a reference document with a list of the filters and their arguments.

#### 4.1 Filters

#### 4.1.1 CharFilter

This filter does simple charecter matches, used with CharField and TextField by default.

#### 4.1.2 BooleanFilter

This filter matches a boolean, either True or False, used with BooleanField and NullBooleanField by default.

#### 4.1.3 ChoiceFilter

This filter matches an item of any type by choices, used with any field that has choices.

#### 4.1.4 MultipleChoiceFilter

The same as ChoiceFilter except the user can select multiple items and it selects the OR of all the choices.

#### 4.1.5 DateFilter

Matches on a date. Used with DateField by default.

#### 4.1.6 DateTimeFilter

Matches on a date and time. Used with DateTimeField by default.

#### 4.1.7 TimeFilter

Matches on a time. Used with TimeField by default.

#### 4.1.8 ModelChoiceFilter

Similar to a ChoiceFilter except it works with related models, used for ForeignKey by default.

#### 4.1.9 ModelMultipleChoiceFilter

Similar to a MultipleChoiceFilter except it works with related models, uesd for ManyToManyField by default.

#### 4.1.10 NumberFilter

Filters based on a numerical value, used with IntegerField, FloatField, and DecimalField by default.

#### 4.1.11 RangeFilter

Filters where a value is between two numerical values.

#### 4.1.12 DateRangeFilter

Filter similar to the admin changelist date one, it has a number of common selections for working with date fields.

#### 4.1.13 AllValuesFilter

This is a ChoiceFilter who's choices are the current values in the database. So if in the DB for the given field you have values of 5, 7, and 9 each of those is present as an option. This is similar to the default behavior of the admin.

# 4.2 Core Arguments

#### 4.2.1 name

The name of the field this filter is supposed to filter on, if this is not provided it automatically becomes the filter's name on the FilterTool.

#### 4.2.2 label

The label as it will apear in the HTML, analogous to a form field's label argument.

#### 4.2.3 widget

The django.form Widget class which will represent the Filter. In addition to the widgets that are included with Django that you can use there are additional ones that django-filte provides which may be useful:

• refinery.widgets.LinkWidget - this displays the options in a mannner similar to the way the Django Admin does, as a series of links. The link for the selected option will have class="selected".

#### **4.2.4** action

An optional callable that tells the filter how to handle the supplied value. It receives the value to filter on and should return a Q object that is filtered appropriately.

#### 4.2.5 lookup\_type

The type of lookup that should be preformed using the Django ORM. All the normal options are allowed, and should be provided as a string. You can also provide either None or a list or tuple, if None is provided then user can select the lookup\_type from all the ones available in the Django ORM, and if a list or tuple is provided the user can select from those options.

The list or tuple can be formatted with labels to present to the user when selecting, the same way as Django's Field.choices are formatted, i.e.:

```
lookup_type=[('lt', 'Less than'), ('gt', 'Greater than')]
```

#### 4.2.6 \*\*kwargs

Any extra keyword arguments will be provided to the accompanying form Field. This can be used to provide arguments like choices or queryset.

**CHAPTER** 

**FIVE** 

# **WIDGET REFERENCE**

This is a reference document with a list of the provided widgets and their arguments.

## 5.1 LinkWidget

This widget renders each option as a link, intead of an actual <input>. It has one method that you can overide for additional customizability. option\_string() should return a string with 3 Python keyword arugment placeholders:

- 1. ''attrs'': This is a string with all the attributes that will be on the final ''a>'' tag.
- 2. ''query\_string'': This is the query string for use in the ''href''
   option on the ''<a>'' elemeent.
- 3. ''label'': This is the text to be displayed to the user.

| django-refinery Documentation, Release 0.1 |  |  |  |  |  |  |
|--------------------------------------------|--|--|--|--|--|--|
| ajango romony zooamontation, notoaco on    |  |  |  |  |  |  |
|                                            |  |  |  |  |  |  |
|                                            |  |  |  |  |  |  |
|                                            |  |  |  |  |  |  |
|                                            |  |  |  |  |  |  |
|                                            |  |  |  |  |  |  |
|                                            |  |  |  |  |  |  |
|                                            |  |  |  |  |  |  |
|                                            |  |  |  |  |  |  |
|                                            |  |  |  |  |  |  |
|                                            |  |  |  |  |  |  |
|                                            |  |  |  |  |  |  |
|                                            |  |  |  |  |  |  |
|                                            |  |  |  |  |  |  |
|                                            |  |  |  |  |  |  |
|                                            |  |  |  |  |  |  |
|                                            |  |  |  |  |  |  |
|                                            |  |  |  |  |  |  |
|                                            |  |  |  |  |  |  |
|                                            |  |  |  |  |  |  |
|                                            |  |  |  |  |  |  |

**CHAPTER** 

SIX

# RUNNING THE DJANGO-REFINERY TESTS

In order to run the django-refinery tests you must not only add 'refinery' to your INSTALLED\_APPS settings, but also 'tests', which tells Django to setup the test models. This step is only necessary if you want to run the django-refinery regression tests.

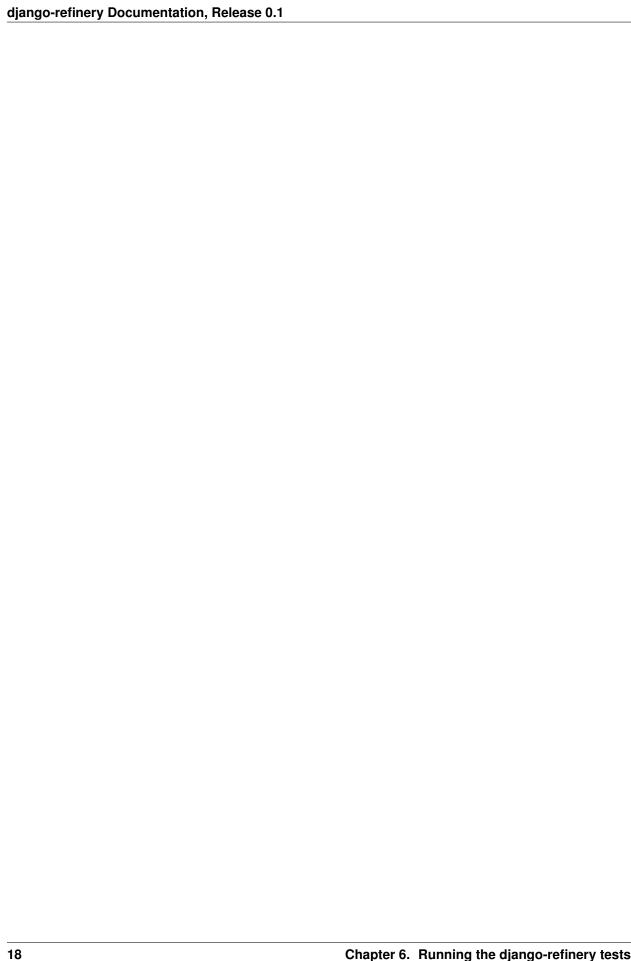

# HISTORY AND CREDITS

## 7.1 Changelog

The project follows the Semantic Versioning specification for its version numbers. Patch-level increments indicate bug fixes, minor version increments indicate new functionality and major version increments indicate backwards incompatible changes.

#### 7.1.1 Version 0.1 (2012-05-19)

- Initial version of django-refinery (extracted from django-filter v0.5.3).
- Converted all original doctests to unittests.
- Merged the work of various forks of django-filter to add a lot of new functionality (with source at the end):
  - Filtering logic refactored to use Q objects instead of QuerySets (from the django-qfilters project by Steve Yeago).
  - Added ability to specify lookup type in FilterSet meta class (Maurizio Melani).
  - Allow to ovveride form and form fields creation (Marke Wywial via I-DOTCOM LLC).
  - Add Class-based generic view (Alisue).
  - Add empty\_label for ChoiceFilter (Vladislav Poluhin).
  - Allow order\_by to take a list of lists (or tuples), letting you override the display name of potential ordering columns. (Ross Poulton).
  - Altered test model definitions for field inheritance tests, added inherited field definition for testing, made filters work with inherited fields, added open range filters, added date and time range fields, and added support for derived model fields (Sergiy Kuzmenko).
  - Document how to use alongside django-pagination, fixed problem where blank choice was not clearing
    the query variable, and added ability for LinkWidget to accept (None,"Label") element for choices tuple
    which clears the given filter (Richard Barran).
  - Filter instance queryset is directly subscriptable and added multi-field filter (Stephan Jaekel).
  - Reversed position of field and lookupfield and added the ability to provide 'pretty' options for lookup types (Tino de Bruijn).

## 7.2 Credits

The django-refinery package was written by Jacob Radford and based on the django-filter project by Alex Gaynor.

## 7.2.1 django-refinery Project Leads

· Jacob Radford

#### 7.2.2 django-refinery Contributors

For the current list of code contributors to the django-refinery project, visit http://github.com/nkryptic/django-refinery/contributors

Additional concepts were integrated from:

- · django-qfilters project by Steve Yeago
- Alisue
- · Stephan Jaekel
- Marke Wywial via I-DOTCOM LLC
- · Vladislav Poluhin
- Ross Poulton
- Sergiy Kuzmenko
- Tino de Bruijn
- Richard Barran
- · Maurizio Melani

#### 7.2.3 django-filter Project Founder

· Alex Gaynor

## 7.2.4 django-filter Contributors

- · Ben Firshman
- · Jannis Leidel
- Martin Mahner
- Brian Rosner
- · Adam Vandenberg
- Tino de Bruijn
- Vladimir Sidorenko
- Maximillian Dornseif
- Marc Fargas